# **AOS-W Instant 6.5.0.0-4.3.0.0**

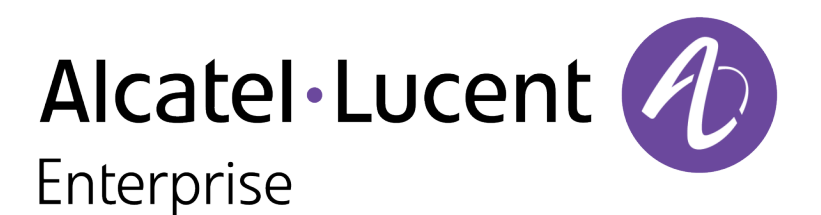

Release Notes

## **Copyright**

© 2016 Alcatel-Lucent. All rights reserved.

Specifications in this manual are subject to change without notice.

Originated in the USA.

AOS-W, Alcatel 4302, Alcatel 4304, Alcatel 4306, Alcatel 4308, Alcatel 4324, Alcatel 4504, Alcatel 4604, Alcatel 4704, Alcatel 6000, OAW-AP41, OAW-AP68, OAW-AP60/61/65, OAW-AP70, OAW-AP80, OAW-AP92/93, OAW-AP105, OAW-AP120/121, OAW-AP124/125, OAW-AP175, OAW-IAP92/93/105, OAW-RAP2, OAW-RAP5, and Omnivista 3600 Air Manager are trademarks of Alcatel-Lucent in the United States and certain other countries.

Any other trademarks appearing in this manual are the property of their respective companies. Includes software from Litech Systems Design. The IF-MAP client library copyright 2011 Infoblox, Inc. All rights reserved. This product includes software developed by Lars Fenneberg et al.

#### **Legal Notice**

The use of Alcatel-Lucent switching platforms and software, by all individuals or corporations, to terminate Cisco or Nortel VPN client devices constitutes complete acceptance of liability by that individual or corporation for this action and indemnifies, in full, Alcatel- Lucent from any and all legal actions that might be taken against it with respect to infringement of copyright on behalf of Cisco Systems or Nortel Networks.

<span id="page-2-0"></span>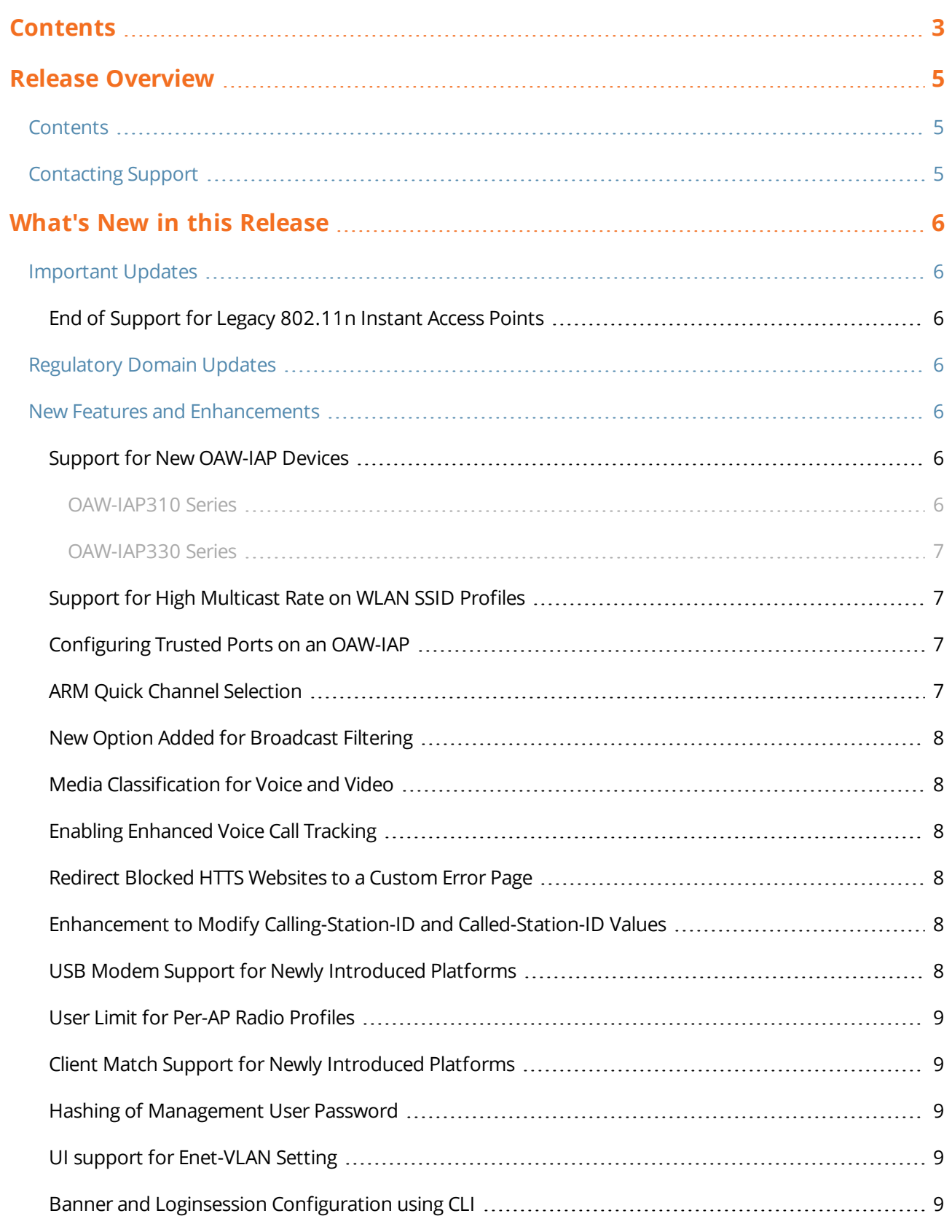

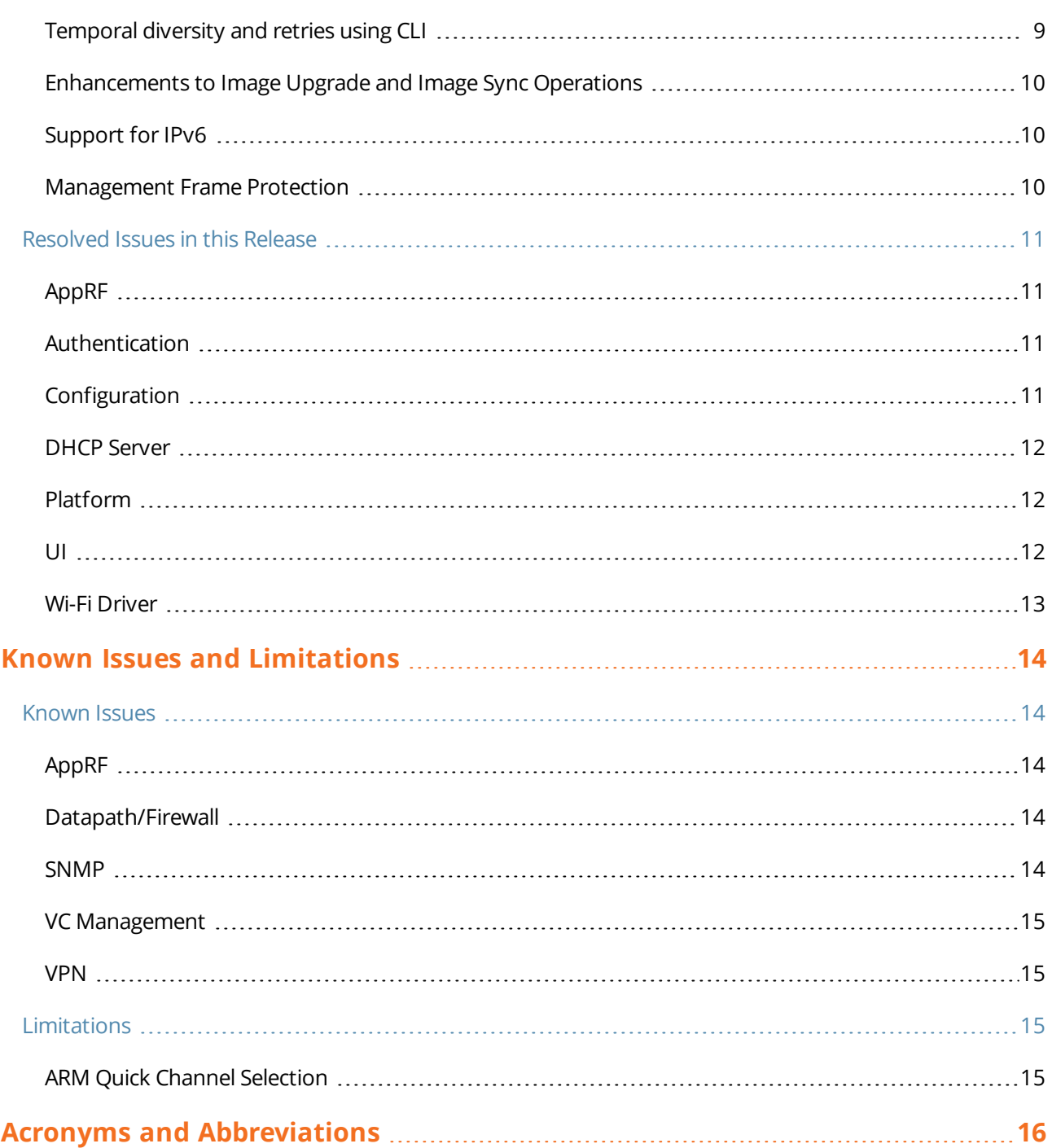

<span id="page-4-0"></span>AOS-W Instant 6.5.0.0-4.3.0.0 is a major software release that introduces new features and enhancements.

For information on upgrading OAW-IAPs to the new release version, refer to the *Upgrading an OAW-IAP* topic in the *AOS-W Instant 6.5.0.0-4.3.0.0 User Guide.*

# <span id="page-4-1"></span>**Contents**

What's New in this [Release](#page-5-0) on page 6 lists the regulatory information, new features and enhancements, and fixed issues in AOS-W Instant 6.5.0.0-4.3.0.0 release.

Known Issues and [Limitations](#page-13-0) on page 14 lists the known issues and limitations identified in the AOS-W Instant 6.5.0.0-4.3.0.0 release.

# <span id="page-4-2"></span>**Contacting Support**

#### **Table 1:** *Contact Information*

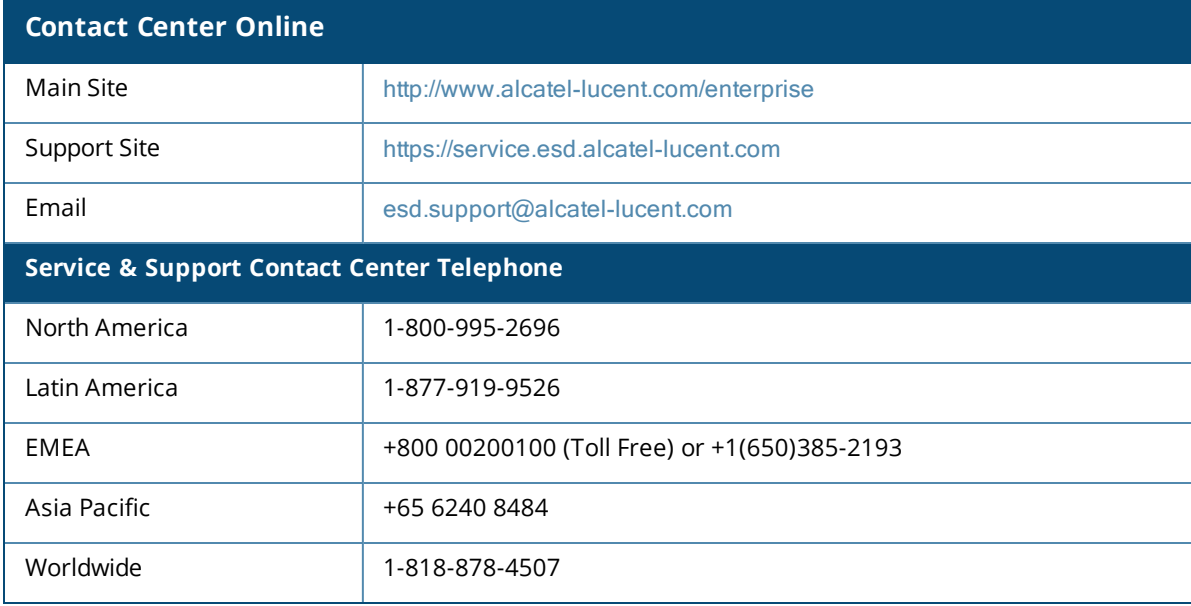

<span id="page-5-0"></span>This chapter lists the regulatory information, features, enhancements, fixed issues, known issues and limitations in the AOS-W Instant 6.5.0.0-4.3.0.0 release.

# <span id="page-5-1"></span>**Important Updates**

## <span id="page-5-2"></span>**End of Support for Legacy 802.11n Instant Access Points**

Starting from Instant 6.5.0.0-4.3.0.0, the following 802.11n OAW-IAPs are not supported:

- OAW-IAP104 and OAW-IAP105
- <sup>l</sup> OAW-RAP3WN and OAW-RAP3WNP
- OAW-IAP134 and OAW-IAP135
- $\bullet$  OAW-IAP175P/175AC

# <span id="page-5-3"></span>**Regulatory Domain Updates**

The following table lists the DRT file versions supported by Instant 6.5.0.0-4.3.0.0 release:

#### **Table 2:** *DRT Versions*

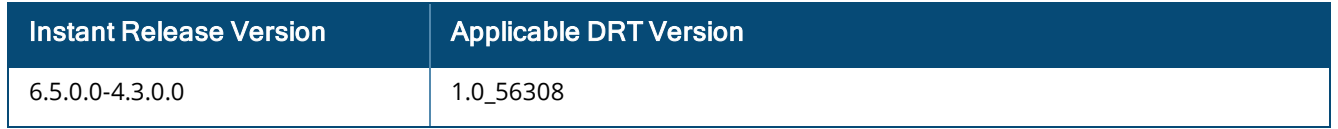

For a complete list of countries certified with different AP models, see the respective DRT release notes at service.esd.alcatel-lucent.com.

# <span id="page-5-4"></span>**New Features and Enhancements**

The following new features and enhancements are introduced in this release:

## <span id="page-5-5"></span>**Support for New OAW-IAP Devices**

#### <span id="page-5-6"></span>**OAW-IAP310 Series**

The OAW-IAP310 Series (OAW-IAP314/315) wireless access points support IEEE 802.11ac standards for highperformance WLAN, and are equipped with two single-band radios, which can provide network access and monitor the network simultaneously. Multi-User Multiple-In Multiple-Output (MU-MIMO) technology allows these access points to deliver high-performance 802.11n 2.4 GHz and 802.11ac 5 GHz functionality, while also supporting 802.11a/b/g wireless services.

The OAW-IAP310 Series wireless access points provide the following capabilities:

- $\blacksquare$  IEEE 802.11a/b/g/n/ac wireless access point
- $\bullet$  IEEE 802.11a/b/g/n/ac wireless air monitor
- IEEE 802.11a/b/g/n/ac spectrum analysis
- **Compatible with IEEE 802.3at PoE and 802.3af PoE**
- Support for MCS8 and MCS9
- Centralized management, configuration and upgrades

<span id="page-6-0"></span>**Integrated Bluetooth Low Energy (BLE) radio** 

## **OAW-IAP330 Series**

The OAW-IAP330 Series (OAW-IAP334/335) wireless access points support IEEE 802.11ac standards for highperformance WLAN, and are equipped with two dual-band radios, which can provide network access and monitor the network simultaneously. MU-MIMO technology allows these access points to deliver highperformance 802.11n 2.4 GHz and 802.11ac 5 GHz functionality, while also supporting 802.11a/b/g wireless services.

The OAW-IAP330 wireless access points provide the following capabilities:

- IEEE 802.11a/b/g/n/ac wireless access point
- IEEE 802.11a/b/g/n/ac wireless air monitor
- IEEE 802.11a/b/g/n/ac spectrum analysis
- **Compatible with IEEE 802.3at PoE and 802.3af PoE**
- Centralized management, configuration and upgrades
- **Integrated BLE radio**

## <span id="page-6-1"></span>**Support for High Multicast Rate on WLAN SSID Profiles**

Starting from Instant 6.5.0.0-4.3.0.0, a new parameter called **multicast-rate** has been introduced in the Instant CLI. This parameter increases the video transmission rate of the OAW-IAP. You can also set the MCS rates for greater OAW-IAP throughput. For more information, see:

<sup>l</sup> **wlan ssid-profile** command in *Aruba Instant 6.5.0.0-4.3.0.0 CLI Reference Guide*

## <span id="page-6-2"></span>**Configuring Trusted Ports on an OAW-IAP**

Starting from Instant 6.5.0.0-4.3.0.0, the enhancements, **Port type** and **trusted** are made in the Instant UI and the CLI, respectively. These parameters support the trusted ports in an OAW-IAP.

A predefined ACL is applied to the trusted ports in order to control client traffic that needs to be src-NATed. For more information, see:

- <sup>l</sup> *Wired Profiles* in *Aruba Instant 6.5.0.0-4.3.0.0 User Guide*
- <sup>l</sup> **wired-port-profile** and **show wired-port-settings** commands in *Aruba Instant 6.5.0.0-4.3.0.0 CLI Reference Guide*

## <span id="page-6-3"></span>**ARM Quick Channel Selection**

Starting from Instant 6.5.0.0-4.3.0.0, a new command, **ap-frequent-scan** is introduced to allow the OAW-IAPs to search for a new environment in a short span of time, triggering the radio profile to perform frequent scanning of transmission signals. The radio profile selects a valid channel once the scanning is completed.

The following checks must be performed before frequent scanning of the transmission channels is performed:

- The OAW-IAP must work on stand-alone mode.
- The client-aware setting must be disabled in the ARM profile.
- All DFS channels must be removed.

For more information, see:

- <sup>l</sup> *Adaptive Radio Management* in *Aruba Instant 6.5.0.0-4.3.0.0 User Guide*
- <sup>l</sup> **ap-frequent-scan** and **show ap debug am-config** commands in *Aruba Instant 6.5.0.0-4.3.0.0 CLI Reference Guide*

## <span id="page-7-0"></span>**New Option Added for Broadcast Filtering**

A new option called **Unicast-ARP-Only** has been added to broadcast filtering. This option converts the ARP requests to unicast frames and sends them directly to the associated clients. For more information, see:

- <sup>l</sup> *Configuring WLAN Settings for an SSID profile* in *AOS-W Instant 6.5.0.0-4.3.0.0 User Guide*
- <sup>l</sup> **wlan ssid-profile** command page in *AOS-W Instant 6.5.0.0-4.3.0.0 CLI Reference Guide*

## <span id="page-7-1"></span>**Media Classification for Voice and Video**

Starting from Instant 6.5.0.0-4.3.0.0, OAW-IAPs support media classification for Skype for Business and other applications such as Apple Facetime and Jabber. There are two types of media classification techniques for prioritizing voice and video calls. You can use an ACL with the classify-media option enabled in the WLAN configuration setting for an SSID or use the STUN method where the classify-media flag and the ACE need not be explicitly configured. For more information, see:

- <sup>l</sup> *Media Classification for Skype for Business* and *STUN Based Media Classification* sections in *AOS-W Instant 6.5.0.0-4.3.0.0 User Guide*
- <sup>l</sup> **show datapath session ucc** command in *AOS-W Instant 6.5.0.0-4.3.0.0 CLI Reference Guide*.

## <span id="page-7-2"></span>**Enabling Enhanced Voice Call Tracking**

Starting from AOS-W Instant 6.5.0.0-4.3.0.0, OAW-IAP provides seamless support for tracking VoIP calls in the Aruba network by interoperating with third-party SNMP servers. An SNMP trap is generated in the following scenarios:

- VoIP calls made from SKype for Business and other applications, and
- The voice or video client is moving from one OAW-IAP to another in the network during an active call.

In order to find the location of a particular emergency caller, the third-party server can send a query to Master OAW-IAP using SNMP GET. The Master OAW-IAP responds back to the third-party server with the location of the VoIP caller.

## <span id="page-7-3"></span>**Redirect Blocked HTTS Websites to a Custom Error Page**

Starting from Instant 6.5.0.0-4.3.0.0, you can configure a new rule to redirected blocked https traffic to a custom error page. For more information, see:

- <sup>l</sup> *Configuring ACL Rules to Redirect Blocked HTTPS Websites to a Custom Blocked Page URL* in *AOS-W Instant 6.5.0.0-4.3.0.0 User Guide*
- <sup>l</sup> **wlan access-rule** command in *Aruba Instant 6.5.0.0-4.3.0.0 CLI Reference Guide*

## <span id="page-7-4"></span>**Enhancement to Modify Calling-Station-ID and Called-Station-ID Values**

Starting from AOS-W Instant 6.5.0.0-4.3.0.0, users are allowed to modify the values set for the Calling-Station-ID and Called-Station-ID parameters in the wlan ssid-profile configuration using the OAW-IAP CLI. For more information, see:

<sup>l</sup> **wlan ssid-profile** command in *Aruba Instant 6.5.0.0-4.3.0.0 CLI Reference Guide*

## <span id="page-7-5"></span>**USB Modem Support for Newly Introduced Platforms**

The OAW-IAP324/325, OAW-IAP314/315, OAW-IAP334/335 platforms can now be used with external USB modems.

## <span id="page-8-0"></span>**User Limit for Per-AP Radio Profiles**

Starting from Instant 6.5.3.0.0-4.3.0.0, the maximum clients configuration can be set indiviually for an SSID radio profile, using the OAW-IAP CLI. For more information, see:

- <sup>l</sup> *Configuring Maximum Clients on SSID Radio Profiles* in *AOS-W Instant 6.5.0.0-4.3.0.0 User Guide*.
- <sup>l</sup> **a-max-clients**, **g-max-clients**, **show a-max-clients**, **show g-max-clients** commands in *Aruba Instant 6.5.0.0-4.3.0.0 CLI Reference Guide*.

## <span id="page-8-1"></span>**Client Match Support for Newly Introduced Platforms**

Starting from Instant 6.5.0.0-4.3.0.0, Client Match is supported on OAW-IAP334/335 and OAW-IAP314/315 access points. For information on configuring client match on OAW-IAPs, see:

- <sup>l</sup> *Adaptive Radio Management* in *AOS-W Instant 6.5.0.0-4.3.0.0 User Guide*.
- <sup>l</sup> **arm** command in *Aruba Instant 6.5.0.0-4.3.0.0 CLI Reference Guide*.

## <span id="page-8-2"></span>**Hashing of Management User Password**

Starting from Instant 6.5.0.0-4.3.0.0, an optional setting is introduced in the Instant UI and the CLI where the management user passwords can be stored and displayed in hash format. Hashed passwords are more secure as they cannot be reversed. For more information, see:

- <sup>l</sup> *Hashing of Management User Password* in *AOS-W Instant 6.5.0.0-4.3.0.0 User Guide*.
- <sup>l</sup> **hash-mgmt-user**, **hash-mgmt-password**, and **show mgmt-user** commands in *Aruba Instant 6.5.0.0- 4.3.0.0 CLI Reference Guide*.

## <span id="page-8-3"></span>**UI support for Enet-VLAN Setting**

Starting from Instant 6.5.0.0-4.3.0.0, a new parameter **Uplink switch native VLAN** is introduced in the InstantUI. The CLI setting for this feature is already available through the **enet-vlan** command.

The newly introduced Instant UI parameter restricts the OAW-IAP from sending out tagged frames to clients connected on an SSID with the same VLAN as the native VLAN of the upstream switch, to which the OAW-IAP is connected. For more information, see:

<sup>l</sup> *Configuring System Parameters* in *AOS-W Instant 6.5.0.0-4.3.0.0 User Guide*.

## <span id="page-8-4"></span>**Banner and Loginsession Configuration using CLI**

Starting from Instant 6.5.0.0-4.3.0.0, the commands, **banner** and **loginsession** are introduced in the Instant CLI.

Users on a management session can view the text banner displayed at the login prompt of the OAW-IAP. The management session can also be configured to remain active without any user activity. For more information, see:

- <sup>l</sup> *Banner and Loginsession Configuration using CLI* in *AOS-W Instant 6.5.0.0-4.3.0.0 User Guide*.
- <sup>l</sup> **banner** , **show banner**, and **loginsession** commands in *Aruba Instant 6.5.0.0-4.3.0.0 CLI Reference Guide*.

## <span id="page-8-5"></span>**Temporal diversity and retries using CLI**

Starting from Instant 6.5.0.0-4.3.0.0, the parameters **temporal-diversity** and **max-retries** are introduced in the Instant CLI. OAW-IAPs can perform and manage software retry attempts when clients are not responding to 802.11 packets. For more information, see:

- <sup>l</sup> *Temporal Diversity and Maximum Retries using CLI* in *AOS-W Instant 6.5.0.0-4.3.0.0 User Guide*.
- <sup>l</sup> **wlan ssid-profile** command in *Aruba Instant 6.5.0.0-4.3.0.0 CLI Reference Guide*.

## <span id="page-9-0"></span>**Enhancements to Image Upgrade and Image Sync Operations**

Starting from Instant 6.5.0.0-4.3.0.0, the following enahcements have been made to the OAW-IAP image upgrade and image sync processes:

- If an automatic image upgrade fails, rebooting the OAW-IAP cluster is no longer required to proceed with the next image upgrade attempt.
- **Previously, all the OAW-IAPs in the cluster were required to download the image from external server.** Starting from this release, only OAW-IAP from each image class is required to download the image from the external server. This method helps in minimizing the network bandwidth used for the image download.
- When a new slave OAW-IAP joins a cluster:
	- If the cluster already contains the same image class of OAW-IAPs as the new slave OAW-IAP, the new slave OAW-IAP does not have to download the image from the external server. The newly added slave OAW-IAP will perform an image sync with an existing slave OAW-IAP of the same class.
	- **n** If the cluster does not contain the same image class of OAW-IAPs as the new slave OAW-IAP, the new slave OAW-IAP has to download the image from the external server.
- If the new slave OAW-IAP joining the cluster is unable to download the image from an AMP server located behind the VPN tunnel, the master OAW-IAP will create a proxy request for the download and ensures the image sync is done successfully.

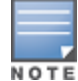

You can use the show swarm image-sync command to view the list of OAW-IAPs of the same class in the cluster

## <span id="page-9-1"></span>**Support for IPv6**

Instant 6.5.0.0-4.3.0.0 introduces support for IPv6 and enables the OAW-IAP to access control capabilities to clients, firewall enhancements, management of OAW-IAPs through a static IPv6 address, and support for IPv6 RADIUS server. For more information, see:

- <sup>l</sup> *IPv6 Support* in *AOS-W Instant 6.5.0.0-4.3.0.0 User Guide*.
- <sup>l</sup> **ip-mode**, **virtual-controller-ipv6**, **show ipv6 interface**, and **show ipv6 route** commands in *Aruba Instant 6.5.0.0-4.3.0.0 CLI Reference Guide*.

## <span id="page-9-2"></span>**Management Frame Protection**

Instant 6.5.0.0-4.3.0.0 introduces support for MFP, an IEEE 802.11w standard that increases security by providing data confidentiality of management frames. For more information, see:

- <sup>l</sup> *Management Frame Protection* in *AOS-W Instant 6.5.0.0-4.3.0.0 User Guide*.
- <sup>l</sup> **wlan ssid-profile** command in *Aruba Instant 6.5.0.0-4.3.0.0 CLI Reference Guide*.

# <span id="page-10-0"></span>**Resolved Issues in this Release**

The following issues are fixed in the Instant 6.5.0.0-4.3.0.0 release.

## <span id="page-10-1"></span>**AppRF**

### **Table 3:**  *AppRF Fixed Issue*

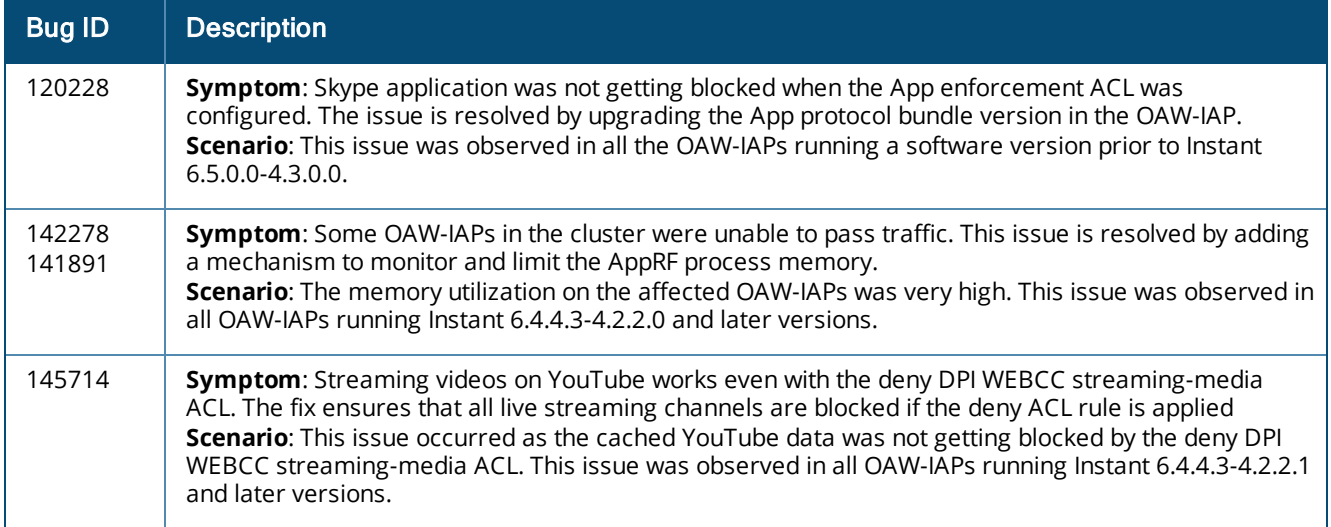

## <span id="page-10-2"></span>**Authentication**

#### **Table 4:**  *Authentication Fixed Issue*

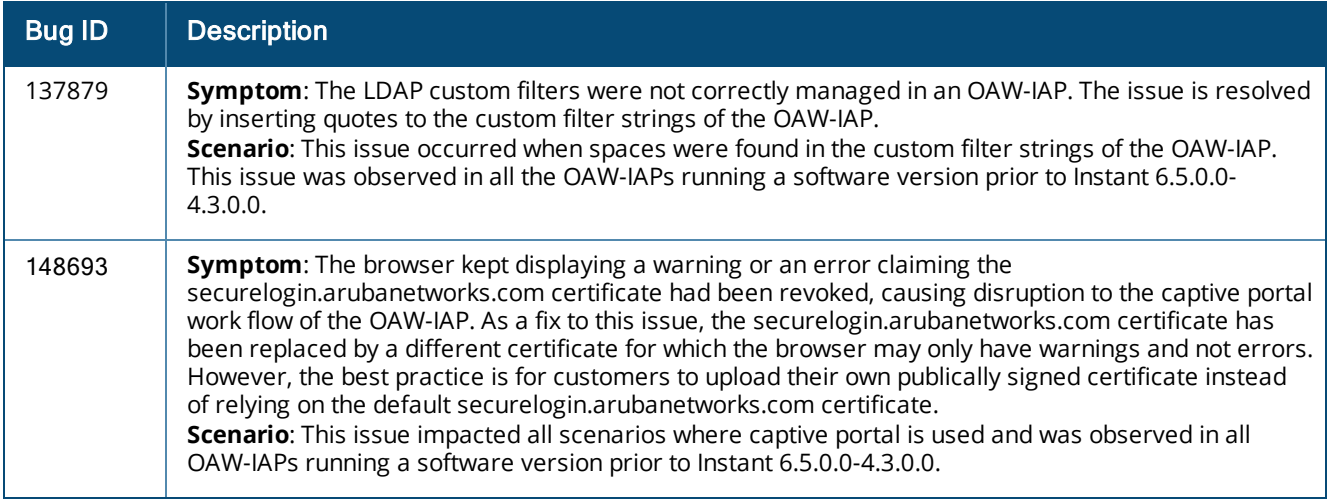

## <span id="page-10-3"></span>**Configuration**

#### **Table 5:**  *Configuration Fixed Issue*

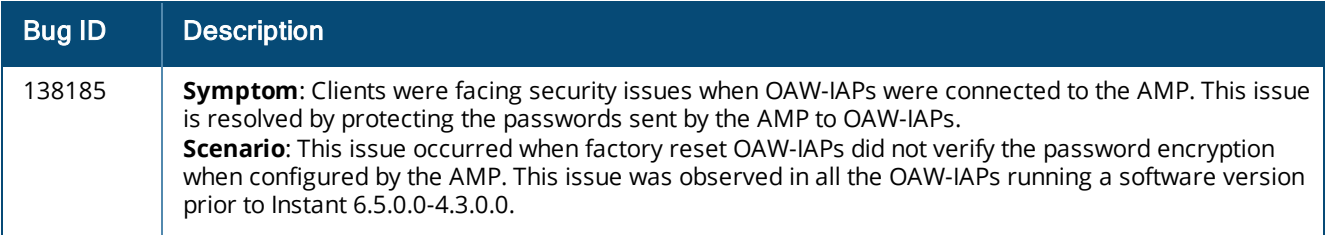

## <span id="page-11-0"></span>**DHCP Server**

#### **Table 6:**  *DHCP Server Fixed Issue*

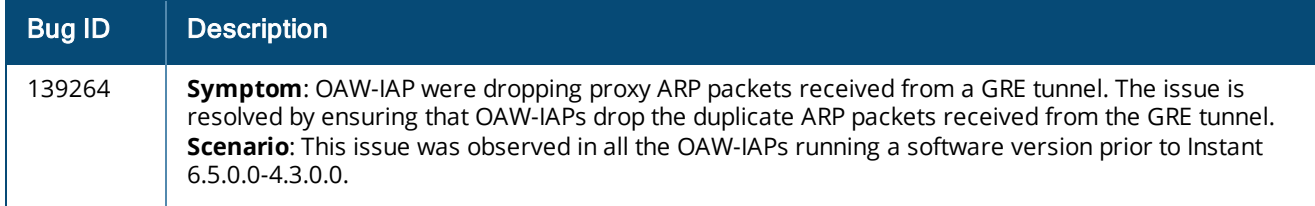

## <span id="page-11-1"></span>**Platform**

#### **Table 7:**  *Platform Fixed Issue*

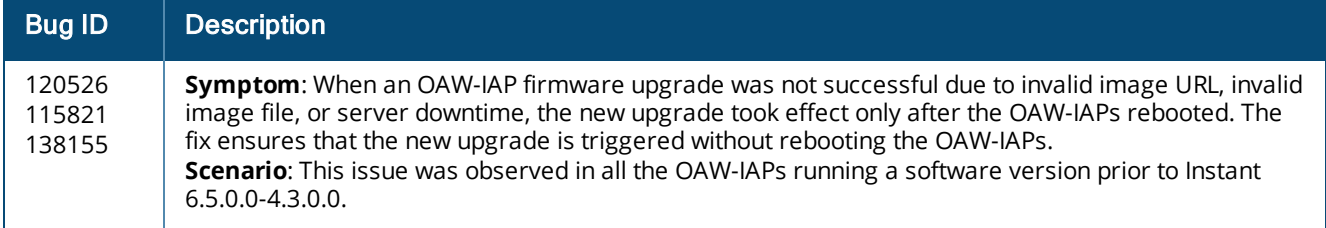

## <span id="page-11-2"></span>**UI**

## **Table 8:** *UI Fixed Issue*

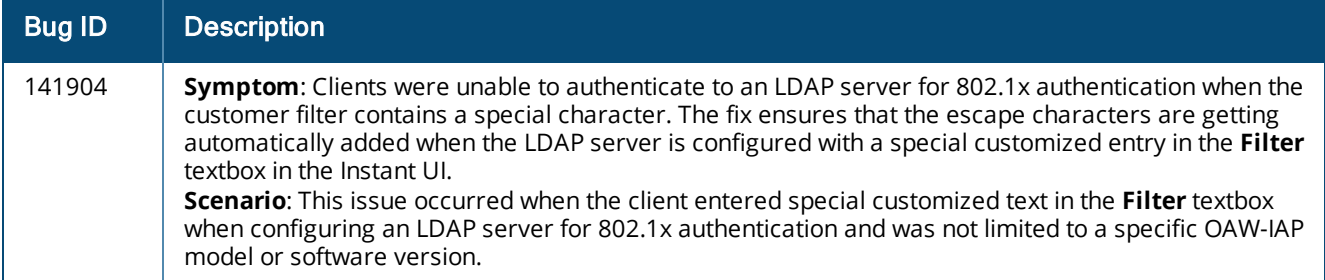

## <span id="page-12-0"></span>**Wi-Fi Driver**

#### **Table 9:**  *Wi-Fi Driver Fixed Issue*

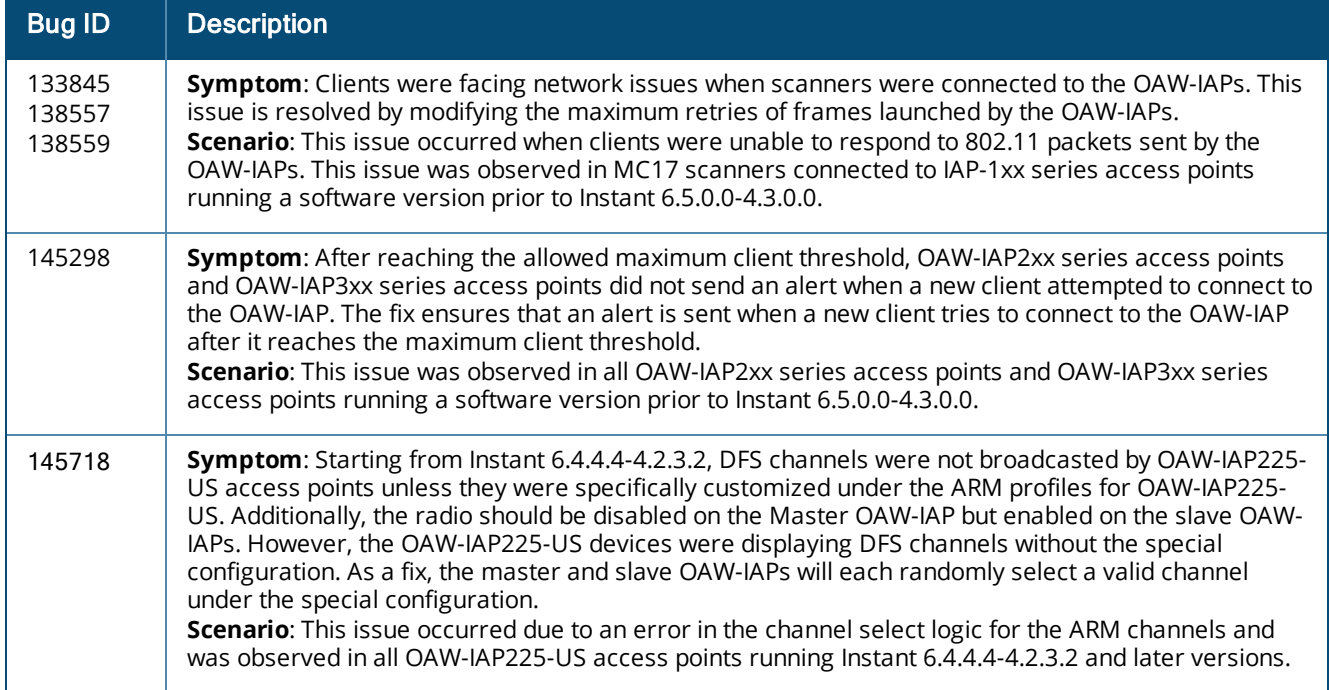

<span id="page-13-0"></span>This chapter lists the known issues and limitations identified in the Instant 6.5.0.0-4.3.0.0 release.

# <span id="page-13-1"></span>**Known Issues**

The following known issues are identified in the Instant 6.5.0.0-4.3.0.0 release:

## <span id="page-13-2"></span>**AppRF**

## **Table 10:**  *AppRF Known Issue*

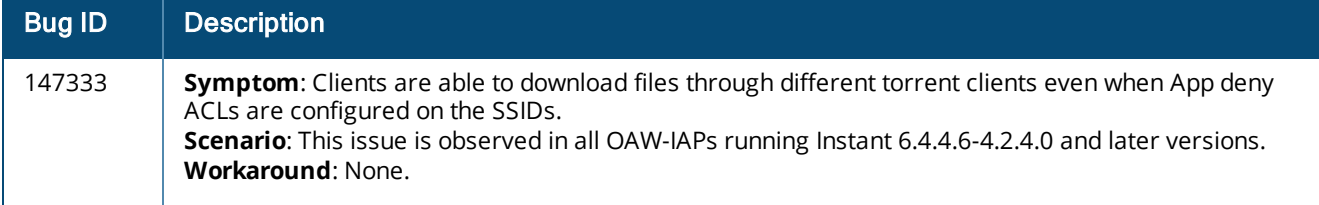

## <span id="page-13-3"></span>**Datapath/Firewall**

#### **Table 11:**  *Datapath/Firewall Known Issue*

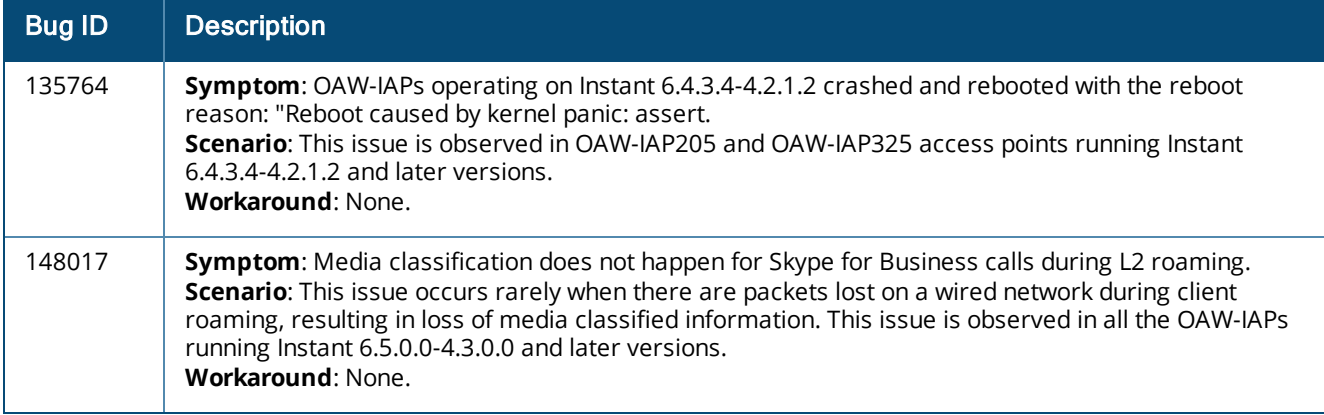

#### <span id="page-13-4"></span>**SNMP**

#### **Table 12:**  *SNMP Known Issue*

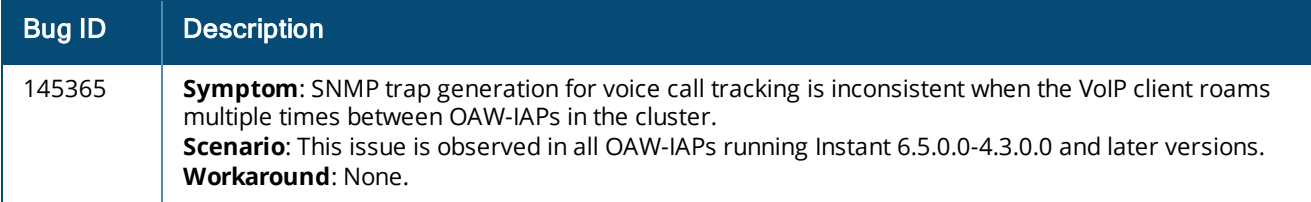

## <span id="page-14-0"></span>**VC Management**

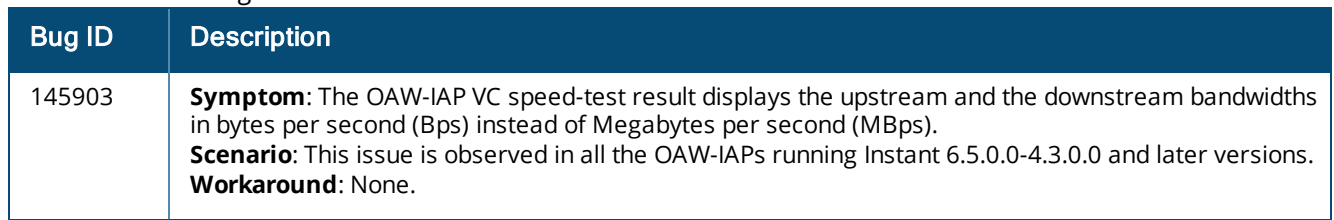

#### **Table 13:**  *VC Management Known Issue*

## <span id="page-14-1"></span>**VPN**

#### **Table 14:**  *VPN Known Issue*

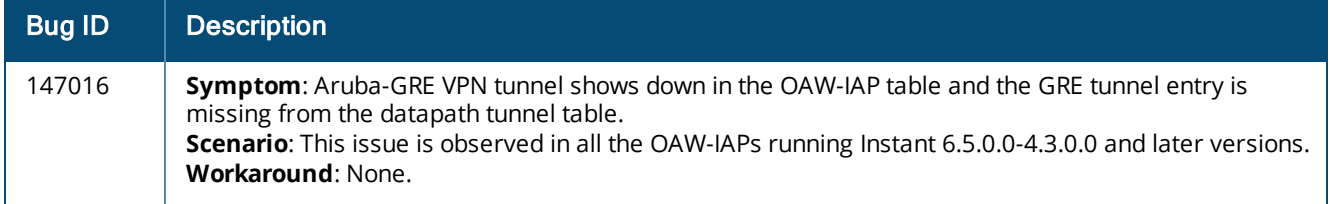

# <span id="page-14-2"></span>**Limitations**

The following limitation is identified in the Instant 6.5.0.0-4.3.0.0 release:

## <span id="page-14-3"></span>**ARM Quick Channel Selection**

Starting from Instant 6.5.0.0-4.3.0.0, OAW-IAPs can search for new environments triggering the ARM profile to perform frequent scanning of valid channels, if the following conditions are met:

- The OAW-IAP must work on stand-alone mode.
- The client-aware setting must be disabled in the ARM profile.
- All DFS channels must be removed.

<span id="page-15-0"></span>The following table lists the acronyms and abbreviations used in Aruba documents.

**Table 15:** *List of Acronyms and Abbreviations*

| <b>Acronym or Abbreviation</b> | <b>Definition</b>                         |
|--------------------------------|-------------------------------------------|
| AAA                            | Authentication, Authorization, Accounting |
| <b>ABR</b>                     | Area Border Router                        |
| AC                             | <b>Access Category</b>                    |
| ACC                            | <b>Advanced Cellular Coexistence</b>      |
| <b>ACE</b>                     | <b>Access Control Entry</b>               |
| ACI                            | Adjacent Channel interference             |
| ACL                            | <b>Access Control List</b>                |
| AD                             | <b>Active Directory</b>                   |
| <b>ADP</b>                     | Aruba Discovery Protocol                  |
| <b>AES</b>                     | Advanced Encryption Standard              |
| <b>AIFSN</b>                   | Arbitrary Inter-frame Space Number        |
| ALE                            | Analytics and Location Engine             |
| ALG                            | <b>Application Level Gateway</b>          |
| AM                             | Air Monitor                               |
| <b>AMON</b>                    | <b>Application Monitoring</b>             |
| A-MSDU                         | Aggregate MAC Service Data Unit           |
| AP                             | <b>Access Point</b>                       |
| API                            | Application Programming Interface         |
| ARM                            | Adaptive Radio Management                 |
| <b>ARP</b>                     | Address Resolution Protocol               |
| AVF                            | AntiVirus Firewall                        |
| <b>BCMC</b>                    | Broadcast-Multicast                       |
| <b>BGP</b>                     | Border Gateway protocol                   |
| <b>BLE</b>                     | <b>Bluetooth Low Energy</b>               |

**Table 15:** *List of Acronyms and Abbreviations*

| <b>Acronym or Abbreviation</b> | <b>Definition</b>                                   |
|--------------------------------|-----------------------------------------------------|
| <b>BPDU</b>                    | Bridge Protocol Data Unit                           |
| <b>BRAS</b>                    | <b>Broadband Remote Access Server</b>               |
| <b>BRE</b>                     | <b>Basic Regular Expression</b>                     |
| <b>BSS</b>                     | <b>Basic Service Set</b>                            |
| <b>BSSID</b>                   | Basic Service Set Identifier                        |
| <b>BYOD</b>                    | Bring Your Own Device                               |
| CA                             | <b>Certification Authority</b>                      |
| CAC                            | <b>Call Admission Control</b>                       |
| <b>CALEA</b>                   | Communications Assistance for Law Enforcement Act   |
| CAP                            | Campus AP                                           |
| <b>CCA</b>                     | <b>Clear Channel Assessment</b>                     |
| CDP                            | Cisco Discovery Protocol                            |
| <b>CDR</b>                     | Call Detail Records                                 |
| CEF                            | Common Event Format                                 |
| CHAP                           | Challenge Handshake Authentication Protocol         |
| <b>CIDR</b>                    | Classless Inter-Domain Routing                      |
| CN                             | Common Name                                         |
| <b>CLI</b>                     | Command-Line Interface                              |
| CoA                            | Change of Authorization                             |
| CPE                            | <b>Customer Premises Equipment</b>                  |
| CPU                            | <b>Central Processing Unit</b>                      |
| CRC                            | <b>Cyclical Redundancy Check</b>                    |
| <b>CRL</b>                     | Certificate Revocation List                         |
| <b>CSA</b>                     | Channel Switch Announcement                         |
| CSMA/CA                        | Carrier Sense Multiple Access / Collision Avoidance |
| <b>CSR</b>                     | Certificate Signing Request                         |
| CSV                            | Comma Separated Values                              |

**Table 15:** *List of Acronyms and Abbreviations*

| <b>Acronym or Abbreviation</b> | <b>Definition</b>                          |
|--------------------------------|--------------------------------------------|
| <b>CTS</b>                     | Clear to Send                              |
| CW                             | <b>Contention Window</b>                   |
| DAS                            | Distributed Antenna System                 |
| dB                             | Decibel                                    |
| dBm                            | Decibel Milliwatt                          |
| <b>DCE</b>                     | Data Communication Equipment               |
| <b>DCF</b>                     | <b>Distributed Coordination Function</b>   |
| <b>DES</b>                     | Data Encryption Standard                   |
| <b>DFS</b>                     | <b>Dynamic Frequency Selection</b>         |
| <b>DHCP</b>                    | Dynamic Host Configuration Protocol        |
| <b>DLNA</b>                    | Digital Living Network Alliance            |
| <b>DMO</b>                     | Dynamic Multicast optimization             |
| <b>DDMO</b>                    | Distributed Dynamic Multicast Optimization |
| <b>DNS</b>                     | Domain Name System                         |
| DoS                            | Denial of Service                          |
| DN                             | Distinguished Name                         |
| <b>DPD</b>                     | <b>Dead Peer Detection</b>                 |
| <b>DPI</b>                     | Deep Packet Inspection                     |
| DR                             | Designated Router                          |
| DS                             | <b>Differentiated Services</b>             |
| <b>DSCP</b>                    | Differentiated Services Code Point         |
| <b>DSSS</b>                    | Direct Sequence Spread Spectrum            |
| <b>DST</b>                     | Daylight Saving Time                       |
| <b>DTE</b>                     | Data Terminal Equipment                    |
| <b>DTIM</b>                    | <b>Delivery Traffic Indication Message</b> |
| <b>DTLS</b>                    | Datagram Transport Layer Security          |
| DU                             | Data Unit                                  |

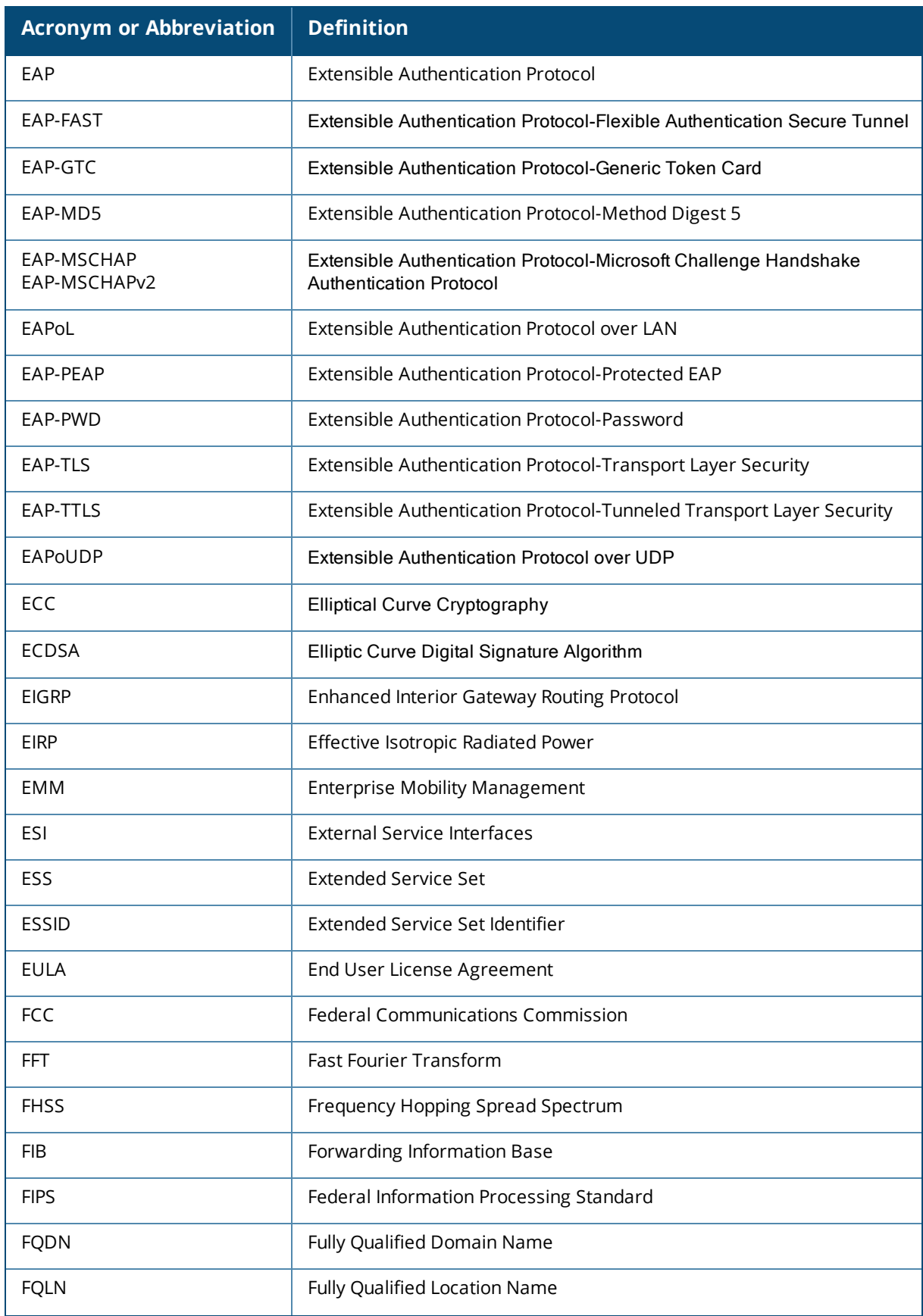

**Table 15:** *List of Acronyms and Abbreviations*

| <b>Acronym or Abbreviation</b> | <b>Definition</b>                                 |
|--------------------------------|---------------------------------------------------|
| <b>FRER</b>                    | Frame Receive Error Rate                          |
| <b>FRR</b>                     | Frame Retry Rate                                  |
| <b>FSPL</b>                    | Free Space Path Loss                              |
| <b>FTP</b>                     | File Transfer Protocol                            |
| Gbps                           | Giga bits per second                              |
| GBps                           | Giga Bytes per second                             |
| GHz                            | Gigahertz                                         |
| GIS                            | Generic Interface Specification                   |
| <b>GMT</b>                     | <b>Greenwich Mean Time</b>                        |
| GPP                            | <b>Guest Provisioning Page</b>                    |
| GPS                            | <b>Global Positioning System</b>                  |
| GRE                            | Generic Routing Encapsulation                     |
| GUI                            | Graphical User Interface                          |
| HA                             | <b>High Availability</b>                          |
| <b>HMD</b>                     | <b>High Mobility Device</b>                       |
| <b>HSPA</b>                    | High-Speed Packet Access                          |
| HT                             | High Throughput                                   |
| <b>HTTP</b>                    | HyperText Transfer Protocol                       |
| <b>HTTPS</b>                   | HyperText Transfer Protocol Secure                |
| <b>IAS</b>                     | Internet Authentication Server                    |
| <b>ICMP</b>                    | Internet Control Message Protocol                 |
| IdP                            | <b>Identity Provider</b>                          |
| IDS                            | Intrusion Detection System                        |
| IE                             | <b>Information Element</b>                        |
| <b>IEEE</b>                    | Institute of Electrical and Electronics Engineers |
| <b>IGMP</b>                    | Internet Group Management Protocol                |
| <b>IGP</b>                     | Interior Gateway Protocol                         |

![](_page_20_Picture_319.jpeg)

![](_page_21_Picture_302.jpeg)

![](_page_22_Picture_305.jpeg)

![](_page_23_Picture_293.jpeg)

![](_page_24_Picture_311.jpeg)

![](_page_25_Picture_310.jpeg)

**Table 15:** *List of Acronyms and Abbreviations*

| <b>Acronym or Abbreviation</b> | <b>Definition</b>                          |
|--------------------------------|--------------------------------------------|
| <b>VBR</b>                     | Virtual Beacon Report                      |
| <b>VHT</b>                     | Very High Throughput                       |
| <b>VIA</b>                     | <b>Virtual Intranet Access</b>             |
| <b>VIP</b>                     | <b>Virtual IP Address</b>                  |
| VA                             | Virtual Appliance                          |
| VM                             | Virtual Machine                            |
| <b>VLAN</b>                    | Virtual Local Area Network                 |
| VolP                           | Voice over IP                              |
| VoWLAN                         | Voice over Wireless Local Area Network     |
| <b>VPN</b>                     | Virtual Private Network                    |
| <b>VRD</b>                     | Validated Reference Design                 |
| <b>VRF</b>                     | Visual RF                                  |
| <b>VRRP</b>                    | Virtual Router Redundancy Protocol         |
| <b>VSA</b>                     | Vendor-Specific Attributes                 |
| <b>VTP</b>                     | Virtual Trunking Protocol                  |
| WebUI                          | Web browser User Interface                 |
| <b>WAN</b>                     | Wide Area Network                          |
| <b>WEP</b>                     | Wired Equivalent Privacy                   |
| <b>WFA</b>                     | Wi-Fi Alliance                             |
| <b>WIDS</b>                    | Wireless Intrusion Detection System        |
| <b>WINS</b>                    | Windows Internet Naming Service            |
| <b>WIPS</b>                    | Wireless Intrusion Prevention System       |
| WISPr                          | Wireless Internet Service Provider Roaming |
| <b>WLAN</b>                    | Wireless Local Area Network                |
| WMI                            | Windows Management Instrumentation         |
| <b>WMM</b>                     | Wi-Fi Multimedia                           |
| <b>WMS</b>                     | <b>WLAN Management System</b>              |

**Table 15:** *List of Acronyms and Abbreviations*

| <b>Acronym or Abbreviation</b> | <b>Definition</b>                |
|--------------------------------|----------------------------------|
| <b>WPA</b>                     | Wi-Fi Protected Access           |
| WSDL                           | Web Service Description Language |
| <b>WWW</b>                     | World Wide Web                   |
| <b>WZC</b>                     | Wireless Zero Configuration      |
| XAuth                          | Extended Authentication          |
| <b>XML</b>                     | Extensible Markup Language       |
| XML-RPC                        | XML Remote Procedure Call        |
| <b>ZTP</b>                     | Zero Touch Provisioning          |